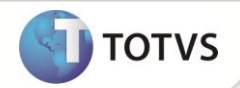

# **P9AUTOTEXT.MG**

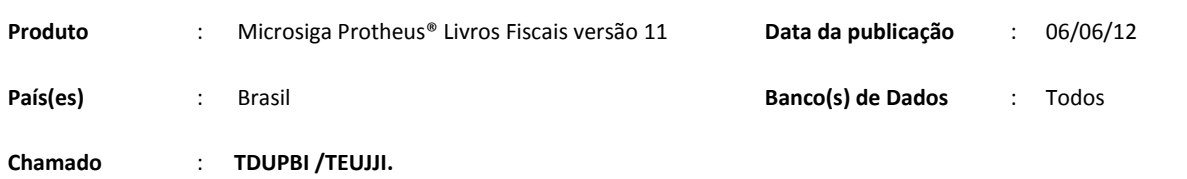

Disponibilizado, por meio de arquivos pré-configurados, o preenchimento automático das informações de **Outros Créditos** e **Outros Débitos** no Registro de **Apuração de ICMS (MATA953)** para o Estado de Minas Gerais. Este arquivo pode ser configurado conforme a necessidade de cada empresa usuária do Sistema, bastando, para isso, utilizar-se de qualquer editor de texto que não possua formatação especial, como por exemplo, o *NotePad* do Windows.

# **ARQUIVOS PRÉ-FORMATADOS**

## Padrão: P9AUTOTEXT.CFG

Arquivo padrão que pode ser utilizado pelos estados que não possuem um arquivo P9AUTOTEXT.

#### Minas Gerais: P9AUTOTEXT.MG

Arquivo gerado conforme o RICMS/MG.

É gerado na **Apuração de ICMS** o subitem **003.01 – Estorno Ciap**; em **Estorno de Crédito**, o **006.01 – Crédito Ciap** e em **Outros Créditos** os valores referentes ao Crédito de ICMS do Ativo Permanente.

O subitem **006.02 – Crédito Presumido Art.75, XXXII do RICMS/MG** referente ao valor de crédito Presumido que deve ser lançado em **Outros Créditos** é gerado automaticamente conforme configuração do campo **F4\_AGREGCP** no Cadastro de TES.

Na Apuração de ICMS/ST, são gerados os subitens a seguir:

#### Outros Débitos

## **002.02 – ICMS Serviço de Transporte/ST**

Referente ao valor de crédito na Substituição Tributária que deve ser lançado a débito automaticamente, conforme configuração do campo F4\_CREDST no Cadastro de TES (deve estar como **3=Debita**). Nesse item, o valor de ICMS-ST calculado conforme o Boletim **ICMS Substituição Tributária – Transportes – MG** também será considerado. Para mais informações, consulte os procedimentos descritos nesse Boletim.

## **002.23 – Transf. Crédito Art 488, IX do RICMS/MG**

Referente a valor de transferência de crédito pela venda de leite cru ou pasteurizado para industrialização. Para isso, o Cadastro de TES deve estar com o campo F4\_CRLEIT igual a **1-Sim**.

## Outros Créditos

#### **006.03 – Transf. Crédito Art 488, IX do RICMS/MG**

Referente a valor de transferência de crédito pela compra de leite cru ou pasteurizado para industrialização. Para isso, o Cadastro de TES deve estar com o campo F4\_CRLEIT igual a **1-Sim**.

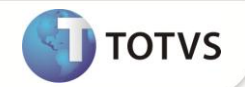

#### **007.01 – Crédito Presumido Transp. Artigo 75, RICMS/02**

Referente ao valor de Crédito Presumido/Redução ICMS Retido (20%) devido pelo alienante/remetente da prestação de Serviço de transporte rodoviário de cargas, exceto ferroviário e aéreo – conforme Inciso V do Art. 75 da Parte Geral do RICMS e também da Orientação DOET/SUTRI 004/2005.

Para implementação do FECP-MG (**Fundo de Erradicação da Miséria e Combate à Pobreza do Estado de Minas Gerais**), foram incluídas as linhas abaixo:

Na guia **Apuração – ICMS** são gerados as seguintes linhas:

012.01; FECP-MG Apuração ICMS – contendo o valor do FECP-MG referente ao ICMS Próprio. 012.02; FECP-MG Operação – contendo o valor do FECP-MG referente ao ICMS Próprio para vendas a consumidor final.

Na guia **Apuração – ICMS ST** são gerados as seguintes linhas:

014.01; FECP-MG Apuração ICMS ST – contendo o valor do FECP-MG referente ao ICMS ST. 014.02; FECP-MG Operação – contendo o valor do FECP-MG referente ao ICMS ST para vendas a consumidor final.

Na guia **Débitos Especiais** são gerados as seguintes linhas:

900.01; FECP-MG Apuração ICMS – contendo o valor do FECP-MG referente ao ICMS Próprio. 900.02; FECP-MG Operação – contendo o valor do FECP-MG referente ao ICMS Próprio para vendas a consumidor final. 901.01; FECP-MG Apuração ICMS ST – contendo o valor do FECP-MG referente ao ICMS ST. 901.02; FECP-MG Operação – contendo o valor do FECP-MG referente ao ICMS ST para vendas a consumidor final.

Para mais informações sobre o cálculo do FECP para o Estado de Minas Gerais, consulte o boletim técnico **FIS\_BT\_Calculo FECP para Minas Gerais**.

## **INFORMAÇÕES TÉCNICAS**

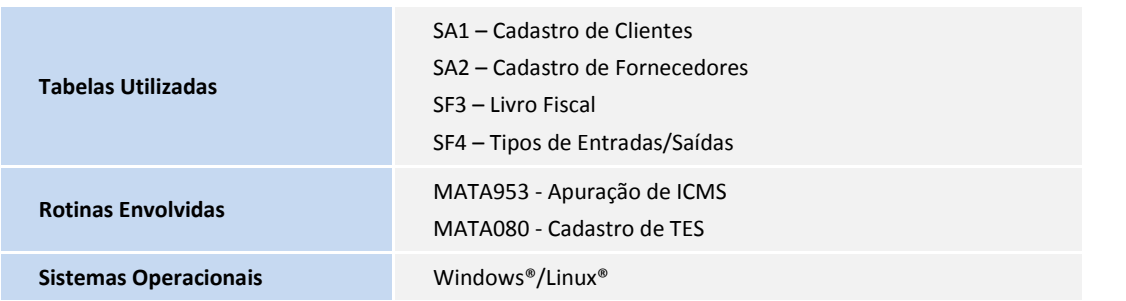